**AutoCAD Crack Free Download [32|64bit] 2022**

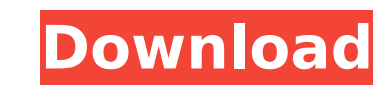

## **AutoCAD Crack + Serial Key (2022)**

AutoCAD For Windows 10 Crack's cross-platform ease of use, extensive libraries of 3D objects, online help, and extensive network of support forums have contributed to its enormous popularity with both professional and cons AutoCAD and other traditional CAD programs is that it is a cross-platform CAD application with extensive built-in libraries of 3D objects, making AutoCAD able to model a wide variety of mechanical, architectural, and indus objects; it also provides the ability to visualize 3D objects and an integrated CNC (Computer Numerical Control) model of a machine. AutoCAD is used in almost every industry—manufacturing, architecture, landscape design, i transportation, food, utilities, and medicine. In 2010, AutoCAD was used by more than 25 million users. AutoCAD history and development AutoCAD started out as a simple drawing program for the Apple II personal computer run Il released in 1977 was the first commercially available personal computer to feature a built-in graphics controller. AutoCAD versions 2 and 3 were released in 1982. AutoCAD 2 was a pen-based application and AutoCAD 3 was 4 came out in 1993. In 1997. AutoCAD became a part of the Autodesk family of software products. In 2005. Autodesk released AutoCAD LT. a stripped down version of AutoCAD aimed at small and medium-sized businesses. In 2008. first major release of AutoCAD since 2006. The 2010 release of AutoCAD 2010 introduced major new user interface elements, including a ribbon that replaced menus and dialog boxes. The 2011 release of AutoCAD 2011 focused on to load their own projects into the cloud. AutoCAD 2012 was released in 2012, bringing improved collaborative capability, a new, easier-to-use drawing environment, and a preview feature. AutoCAD 2013 brought some major upd files in other CAD software. AutoCAD 2014 was released in 2014 with an improved modeling experience and improved collaborative features. AutoCAD 2015 included significant improvements in modeling and increased the file siz

Geometric modeling The geometric modeling capabilities in AutoCAD provide the means for creating three-dimensional objects, either by an intuitive click-and-drag interface or with more sophisticated geometric modeling tool introduced in AutoCAD 2010. In AutoCAD 2013, these modeling tools have been greatly enhanced. Geometric modeling tools include, but are not limited to, the following: • \*3D wireframe modeling tools allow objects to be crea automatically extruded into a three-dimensional space. • \*Shape tools allow for simple 3D forms to be created by drawing them on the screen in 2D. These tools can be used to create complex shapes quickly. • \*Creation tools a combination of shape tools and parametric/mesh modeling tools. Parametric models are created using the Shape tools, with editable dimensions, position, orientation, and color. • \*Surface modeling tools allow for surfaces entering a height field. • \*Billboard tools allow for the creation of 3D objects with 2D shapes attached to them. These shapes can be attached by angle, location, or other attributes. The surface of the object can also be and assembly tools allow for the creation of assemblies of objects in a 3D space. The components are attached to one another by a variety of attachment types and the ability to modify the design of the assembly. • \*Revolve performing revolve and extrude operations on the 3D object. • \*Intersect tools allow for a selected edge to be created. This edge can be repositioned, reflected, and used as a cutting plane. This cutting plane can then be \*Move tools allow for a selected edge to be moved. This edge can be used to create splines, solids, and cuts. These tools can be used to move objects into a desired location in the 3D space. • \*Remove tools allow for a sel to create splines, solids, and cuts. These tools can be used to move objects out of a desired location in the 3D space. • \*Paint tools allow ca3bfb1094

#### **AutoCAD Download**

### **AutoCAD**

Create a new model, use the video tutorial (step 2.1) Start Autodesk Step 2 Autodesk Instruct Step 2.1 Using the online tutorial videos, you will learn how to make a perspective view 3D model and to insert the text and com 1. How to make a perspective view 3D model and how to insert the text and components on a model using Autodesk Autocad Step 2.2 How to insert the text and components on the model in Autodesk Autocad Sub-tutorial 1 How to i model in Autodesk Autocad Click on the Perspective Model button in the home-screen menu and then the File Menu in the Autodesk Autocad Click on the "Insert Text and Component". Then you will see the text insertion window C see the text insertion panel (A) Click on the text's first character (B) It will change into a text insertion panel (C) Then click on the text's last character (D) and a text insertion panel (E) will appear. Then you can c can drag and drop the texts and components between the text insertion panels (A),(B), (C), (D) and (E) Step 2.3 How to format the text and components Sub-tutorial 2 How to format the text and components Click on the Text p button in the Text section Choose the Angle, Size, Color and Color Index options as follows: Angle: Start angle Angle: End angle Size: Text size Color: Text color Index: Text color index Step 2.4 How to customize the text How to customize the text and components on the model Click on the first letter of the text

#### **What's New in the?**

CAD Manager: Manage and access your AutoCAD drawings in a centralized location. Organize your drawings into folders, create views and groups, and filter your drawings. Your recent drawings are on your desktop, and can be q bar. (video: 1:17 min.) Add/Edit Annotations: Add annotations to drawings, including text, graphics, images, and shapes, and quickly edit them on screen or export them to other file formats. (video: 1:40 min.) Architectura corrections to them automatically. (video: 2:20 min.) Saving and Opening: Save multiple versions of drawings while retaining previous changes. Even after a major change, you can make multiple edits and save them all. Open directly from their saved files. (video: 1:45 min.) Drafting: Place objects with simple, intuitive commands. Draw rectangles, circles, ellipses, and freeform shapes; rotate, scale, and mirror objects; and align objects usi min.) You can still use classic commands for drawing, for example: DRAWRECT DRAWCIRCLE DELETE TRIM PROPERTIES PLOT PLOTCURVE MOVECURVE MEASURE Drawing Tips: Make walls, buildings, and furniture more accurately. (video: 2:3 the Appearance of Objects: Tweak the appearance of existing objects and apply styles to create completely new objects. (video: 1:45 min.) Clickable Views and Layers: Use views to hide or show features and layers on the scr convenient. The size and location of views can be customized, and they're easy to use. (video: 1:22 min.) Control the Number of Discs: Choose how many levels of zoom in a CAD drawing when you zoom in or out with the Zoom/P Advantage of Toolbar Pop-up Men

# **System Requirements For AutoCAD:**

Requires: Intel HD Graphics 4000 or higher NVIDIA GeForce GTX 970 or higher AMD Radeon RX 480 or higher Latest Windows Update (if applicable) Minimum Requirements: Intel Core i3-540 or higher Additional Notes: The Deep Sle upon battery power. When the system is not plugged in, it will quickly run down the battery. There is no difference in battery life between the DisplayPort or HDMI input. The G-SY

#### Related links:

[http://clubonlineusacasino.com/wp-content/uploads/2022/07/AutoCAD\\_\\_Crack\\_\\_WinMac.pdf](http://clubonlineusacasino.com/wp-content/uploads/2022/07/AutoCAD__Crack__WinMac.pdf) <http://modiransanjesh.ir/autocad-crack-with-key-free-download-latest/> [https://www.netcolf.it/wp-content/uploads/2022/07/AutoCAD\\_\\_Crack\\_\\_\\_Download.pdf](https://www.netcolf.it/wp-content/uploads/2022/07/AutoCAD__Crack___Download.pdf) <https://www.voyavel.it/autocad-24-0-crack-license-key-full-download-latest-2022/> <https://educationnews.co.ke/advert/autocad-20-1-crack-keygen-for-lifetime-4/> <https://www.citylist.pk/wp-content/uploads/2022/07/ricamr.pdf> [https://supportlocalbiz.info/wp-content/uploads/2022/07/AutoCAD\\_Crack\\_\\_\\_Free\\_Final\\_2022.pdf](https://supportlocalbiz.info/wp-content/uploads/2022/07/AutoCAD_Crack___Free_Final_2022.pdf) <https://bodhibliss.org/autocad-crack-keygen-full-version-x64-updated-2022/> <https://immanuelglobalwp.com/autocad-for-windows/> <https://thecryptobee.com/autocad-crack-activation-code-free-3264bit/> <http://www.benningtonfol.org/autocad-with-serial-key/> <https://l1.intimlobnja.ru/autocad-2019-23-0-crack-with-serial-key-free-pc-windows/> <http://noverfood.com/?p=7417> [https://royalbeyouty.com/wp-content/uploads/2022/07/AutoCAD\\_\\_Crack\\_Torrent\\_Free\\_Download\\_For\\_PC\\_Latest.pdf](https://royalbeyouty.com/wp-content/uploads/2022/07/AutoCAD__Crack_Torrent_Free_Download_For_PC_Latest.pdf) <https://boldwasborn.com/autocad-crack-download-12/> <http://getakart.com/wp-content/uploads/2022/07/AutoCAD-32.pdf> <http://www.strelkabrno.cz/advert/autocad-21-0-free-latest/> <https://togetherwearegrand.com/autocad-crack-2022-latest/> <http://burgerhouse.by/uncategorized/autocad-crack-activation-code-with-keygen-free-download/>

<http://indiebonusstage.com/autocad-23-0-crack-for-windows/>